## Ignore the Stream!

Focus on Classwork - the Stream is too messy!

Google Classro

Use the browser back arrow. Otherwise you'll end up back at the Stream.

**CTUD** 

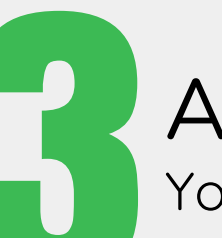

Always Turn in or Mark as Done. You want all your icons gray!

## Check in with View Your Work. This is where you see a summary of all your assignments.

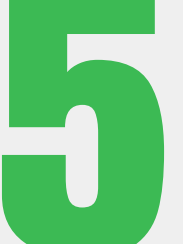

Bookmark the Classwork page. It's the quickest way to get straight to Classwork.

ⓒ 2018 Tziri Lamm │Please share! │Check me out on YouTube!